Основы разработки shellсценариев для командного интерпретатора BASH

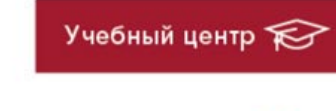

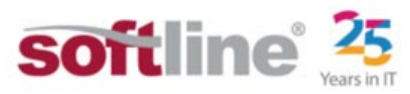

LL-104

# ДЕТАЛЬНАЯ ИНФОРМАЦИЯ О КУРСЕ

Основы разработки shell-сценариев для командного интерпретатора BASH

Код курса: LL-104

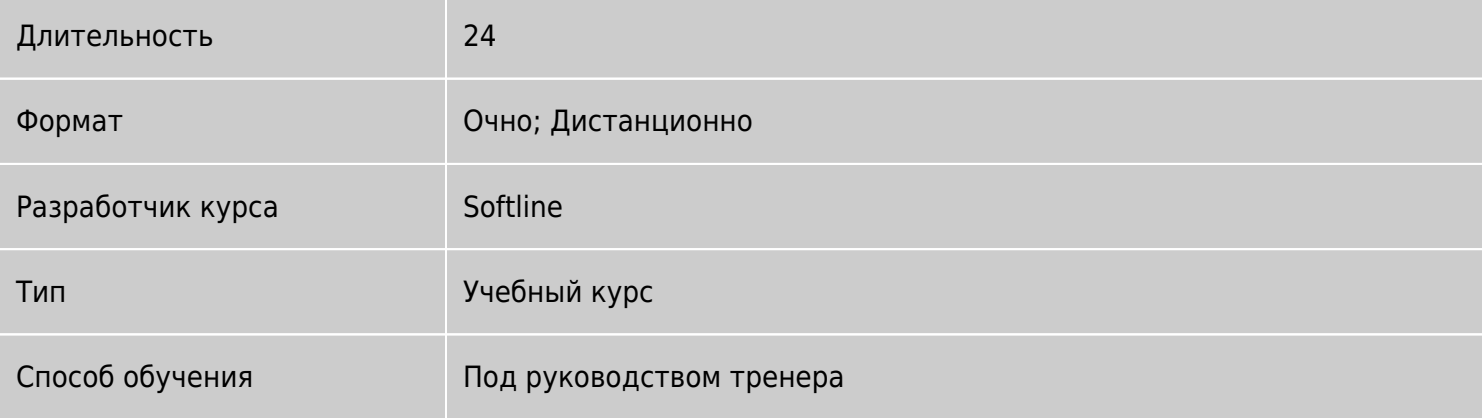

### Коротко о курсе

Цель данного курса - приобретение компетенций по созданию shell-сценариев на языке BASH.

# Подробная информация

#### Профиль аудитории:

• Данный курс будет полезен для системных администраторов, в чьи функции входит автоматизация различных задач, связанных с обслуживанием системы и работой с данными, системных администраторов, которым необходимо более глубокое понимание принципов инициализации операционной среды и командной оболочки, системных администраторов, перед которыми стоит задача разобраться в работе и/или модифицировать shell-сценарии, написанные другими разработчиками.

#### Предварительные требования:

- Понимать основные принципы работы ОС Linux и сети;
- Уверенно использовать командную строку и базовые команды (навигация по файловой системе, управление правами доступа);
- Знать предназначение стандартных системных директорий.

#### По окончании курса слушатели смогут:

- Использовать основные концепции языка: переменные, циклы, условное выполнение, функции и  $T.A.$ \$
- Выполнять отладку сценариев;
- Создавать собственные сценарии;
- Модифицировать код имеющихся сценариев.

## Программа курса

- Введение, задачи, решаемые с помощью shell-сценариев
- Практическая работа "Обработчик сценария"
- Практическая работа " Использование конструкции "&&""
- Практическая работа " Использование переменной \$PATH "
- Практическая работа " Интерпретация прав доступа "

Модуль 2. Использование переменных

- Использование переменных, переменные окружение, правила именования
- Практическая работа "Именование переменных"
- Практическая работа "Переменные окружения"
- Практическая работа "Область видимости переменной"
- Практическая работа "Типы переменных"

Модуль 3. Организация диалога с пользователем: вывод

- Организация диалога с пользователем. Команды echo и printf
- Практическая работа "Экранирование символов"
- Практическая работа "Вывод специализированных символов"
- Практическая работа "Подсчет количества процессов"
- Практическая работа "Использование кавычек"
- Практическая работа "Использование printf "
- Практическая работа "Форматирование вывода"
- Практическая работа "Перенаправление вывода"
- Практическая работа "Форматированный вывод с помощью команды printf"

Модуль 4. Организация диалога с пользователем: ввод

- Ввод данных помощью команд read и select
- Практическая работа " Использование команды read"

#### Модуль 5. Условное выполнение

- Условное выполнение; понятие "истина" и "ложь"
- Практическая работа " Использование оператора ":""
- Практическая работа " Проверка условий"
- Практическая работа " Оценка количества процессов "
- Практическая работа " Вариант тернарного оператора"

#### Модуль 6. Арифметические операции

- Арифметические операции, работа со случайными значениями
- Практическая работа "Подсчет значения"
- Практическая работа "Проверка срока действия пароля"
- Практическая работа "Операции над числами с плавающей точкой"
- Практическая работа "Операции над числами с плавающей точкой II"

#### Модуль 7. Циклическое выполнение

- Понятие цикла, циклы for и while
- Практическая работа "Использование цикла for"
- Практическая работа "Использование вложенных циклов"
- Практическая работа "Сценарий резервного копирования"

#### Модуль 8. Инструменты отладки сценариев

- Отладка сценария, специализированные опции bash
- Практическая работа "Иллюстрация работы режима отладки"
- Практическая работа "Использование trap"
- Практическая работа "Поиск ошибок"
- Практическая работа "Корректирование неработающего сценария"

Модуль 9. Анализ командной строки

- Анализ командной строки
- Практическая работа "Определение опций сценария"
- Практическая работа "Создание учётных записей пользователей"
- Практическая работа "Анализ строки параметров"

Модуль 10. Использование функций

- Использование функций
- Практическая работа "Создание пользовательской функции"
- Практическая работа "Анализ системных функций"
- Практическая работа "Анализ функции"
- Практическая работа "Создание и тестирование функции"

Модуль 11. Работа с массивами

- Работа с массивами
- Практическая работа "Сортировка массива"
- Практическая работа "Загрузка данных в массив"

Модуль 12. Работа со строками

- Работа со строками. Использование sed и awk
- Практическая работа "Использование регулярных выражений"
- Практическая работа "Получение уникальных значений"
- Практическая работа "Использование sed"
- Практическая работа "Отбор данных с помощью sed"
- Практическая работа "Редактирование файла с помощью sed"
- Практическая работа "Анализ сценария"
- Практическая работа "Использование awk"
- Практическая работа "Работа с данными посредством awk"

Модуль 13. Операции с файлами

- Операции с файлами
- Практическая работа "Генерация файла"
- Практическая работа "Интерпретация прав доступа"
- Практическая работа "Анализ сценария"
- Практическая работа "Чтение строк из файла"

Модуль 14. Дополнительные материалы

Дополнительные источники информации по рассматриваемым вопросам

## [Посмотреть расписание курса и записаться на обучение](https://edu.softline.com/vendors/softline/osnovy-razrabotki-shell-scenariev-dlya-komandnogo-interpretatora-bash/)

По любым вопросам обращайтесь к менеджерам Учебного центра Softline по телефону 8 800 505 05 07 или по e-mail: [edusales@softline.ru](mailto:edusales@softline.ru)

# Почему Учебный центр Softline?

- Лидер на рынке корпоративного обучения.
- Более 17 лет опыта работы.
- Широкая сеть представительств в крупнейших городах РФ и СНГ; дистанционный формат обучения.

обучение на вашей территории или в арендованном классе в любой точке мира.

- Более 300 тысяч подготовленных IT-специалистов.
- Лицензия на образовательную деятельность.
- Высокотехнологичное оборудование.
- Международные сертификаты для IT-специалистов и пользователей в Центрах тестирования.
- Авторизации от мировых производителей ПО (Microsoft, Cisco, VMware, Citrix, Лаборатория Касперсокого, Oracle, Autodesk, Код безопасности и других).
- Сертифицированные тренеры с богатым практическим опытом работы.
- Гибкий индивидуальный подход в обучении, скидки и акции.
- Разработка курсов и тестов под заказ, внедрение корпоративных систем обучения.

Подробнее об Учебном центре Softline вы можете узнать из [профайла](http://edu.softline.com/media/uploads/softline_education_company_profile_2018-web.pdf) и [презентации.](http://edu.softline.com/media/uploads/%D0%BE%D0%B1%D1%89%D0%B0%D1%8F_%D0%BA%D0%BE%D1%80%D0%BF%D0%BE%D1%80%D0%B0%D1%82%D0%B8%D0%B2%D0%BD%D0%B0%D1%8F_%D0%BF%D1%80%D0%B5%D0%B7%D0%B5%D0%BD%D1%82%D0%B0%D1%86%D0%B8%D1%8F_softlineeducation_2018.pdf)